## **ANNEXE QC-7**

**Procédure en cas de dépassement des normes de qualité de l'atmosphère et fiche de suivi des dépassements**

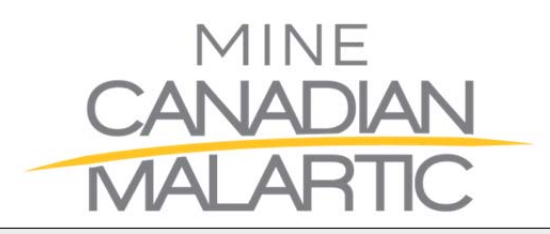

# **PROCÉDURE EN CAS DE DÉPASSEMENT DES NORMES DE QUALITÉ DE L'ATMOSPHÈRE**

**2015**

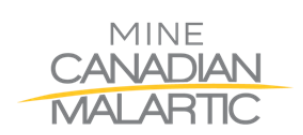

## **PROCÉDURE EN CAS DE DÉPASSEMENT DES NORMES DE QUALITÉ DE L'ATMOSPHÈRE**

## **1. Objectif**

La présente procédure a pour but de :

 Définir la méthodologie de documentation des dépassements de la norme (RAA) pour les particules totales (PST) et les particules fines (PM $_{2.5}$ ) aux stations de qualité de l'atmosphère

<u> Tanzania de la contrada de la contrada de la contrada de la contrada de la contrada de la contrada de la con</u>

Contrôler les risques associés à la qualité de l'atmosphère

## **2. Risques**

- Détérioration de la qualité de l'atmosphère
- $\bullet$  Dépassement de la norme journalière (24 heures) pour les PST et/ou les PM<sub>2.5</sub>

## **3. Domaine d'application**

La présente procédure s'applique aux vérifications ponctuelles faites aux deux stations de qualité de l'air appartenant à Mine Canadian Malartic et situées dans le secteur urbain de la municipalité de Malartic.

## **4. Documents de références et annexes**

- Règlement sur l'assainissement de l'atmosphère (RAA)
- Fiche de suivi des dépassements Station qualité de l'atmosphère

## **5. Responsables de la mise en application**

La coordonnatrice environnement est la responsable de la mise en application de la présente procédure. Les techniciens en environnement sont responsables de la vérification des stations de la qualité de l'atmosphère et du suivi des alertes.

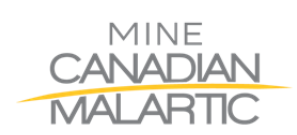

#### **6. Déroulement de la procédure**

#### **6.1. Préparation avant le départ**

6.1.1 Un système d'alerte courriel envoie un message lorsque les niveaux de particules dans l'air atteignent certains niveaux. Il y a deux types d'alertes :

<u> Tanzania de la contrada de la contrada de la contrada de la contrada de la contrada de la contrada de la con</u>

- L'alerte jaune est envoyée lorsque la mesure horaire de concentration en particule dans l'air atteint de 80% à 99% de la norme.
- L'alerte rouge est envoyée lorsque la mesure horaire de concentration en particules dans l'air atteint ou dépasse la norme.
- 6.1.2 En utilisant l'interface « Station de qualité de l'air », prendre en note l'heure du début du dépassement (PST > 120  $\mu$ g/m<sup>3</sup>, PM<sub>2.5</sub> > 30  $\mu$ /m<sup>3</sup>), la concentration de particules dans l'air mesurée aux deux stations ainsi que les conditions météorologiques. Inscrire les informations recueillies sur la fiche d'inspection.
- 6.1.3 S'assurer d'avoir le matériel requis pour aller faire les observations :
	- Fiche de suivi des dépassements Stations qualité de l'atmosphère
	- Appareil photo numérique
	- Téléphone portable

#### **6.2 Alerte Jaune**

Lorsque l'alerte « Jaune » est déclenchée, un courriel est envoyé à toutes les ressources de la mine décrite dans la section 7.0. Même si plusieurs intervenants peuvent agir, le principal intervenant ciblé (par courriel) est le répartiteur des opérations minières. Cette personne est en contact avec tous les opérateurs (camions, pelles, camions citernes, chargeuses, foreuses, parc à résidus, etc.). Il a également accès aux caméras du site minier. Il doit vérifier si les opérations en cours causent des poussières visibles et mettre en place des correctifs qu'il adresse directement aux opérateurs sur le terrain. Les interventions importantes d'une journée sont consignées dans un fichier informatique en format tableur.

#### **6.3 Alerte Rouge**

Lorsque l'alerte « Rouge » est déclenchée, un second courriel est envoyé à toutes les ressources de la mine décrite dans la section 7.0. Même si plusieurs intervenants

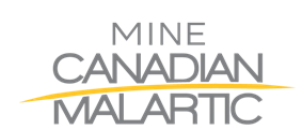

peuvent agir, le principal intervenant ciblé (par courriel) est toujours le répartiteur des opérations minières, mais dans le cas de l'alerte « rouge » le département environnement joue un rôle plus soutenu au niveau des constats sur le site et dans les environs de la ville de Malartic.

<u> Tanzania de la contrada de la contrada de la contrada de la contrada de la contrada de la contrada de la con</u>

#### 6.3.1 Vérification des caméras de surveillance

Se rendre au bureau du contremaître général aux opérations minières afin d'avoir accès aux caméras du site et de pouvoir identifier avec lui les sources potentielles d'émission de poussière. En cas d'absence du contremaître, se rendre au bureau de la répartition où il sera possible d'accéder aux caméras. Si des sources émettrices provenant du site peuvent être identifiées, s'assurer que le contremaître des opérations minières soit averti immédiatement.

#### 6.3.2 Vérification au terrain

Se rendre sur le terrain afin d'identifier les sources émettrices de poussières en suivant toutes les étapes de la section 6.4.

#### **6.4 Observations visuelles sur le site et dans le milieu urbain**

Lors d'un dépassement, on doit chercher à identifier quelles sont les sources émettrices de poussières. Ces sources peuvent provenir des activités sur site de la mine, de celles dans le parc industriel ainsi que de celles ayant lieu dans la ville (activités dans le parc, construction, réfection des rues, chauffage au bois, activités de terrassement, etc…).

6.4.1 Site de la mine Canadian Malartic

Faire une tournée des secteurs qui ne sont pas visibles à partir du belvédère de la butte‐écran. Les activités du concasseur mobile ainsi que celle du concasseur giratoire peuvent influencer les résultats obtenus aux stations de qualité de l'atmosphère.

Prendre en note, photographier et documenter toutes anomalies. Si des sources d'émissions sont identifiables, transmettre l'information immédiatement au contremaître des opérations minières.

#### 6.4.2 Chemin du Lac Mourier, parc industriel et aréna

Lors de votre déplacement vers la ville, assurez-vous de documenter toutes les sources émettrices observées sur le chemin du Lac Mourier (travaux de

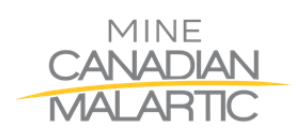

## **PROCÉDURE EN CAS DE DÉPASSEMENT DES NORMES DE QUALITÉ DE L'ATMOSPHÈRE**

réfection, poussière sur la route, etc…), dans le parc industriel (décapage par jet de sable, poussières émises par les cours des entreprises, etc…) et dans le stationnement de l'aréna.

<u> Tanzania de la contrada de la contrada de la contrada de la contrada de la contrada de la contrada de la con</u>

Prendre en note, photographier et documenter toutes anomalies.

#### 6.4.3 Milieu urbain

Lors d'un dépassement, on doit observer si une ou des source(s) autre(s) que les activités de la mine Canadian Malartic peuvent influencer les résultats obtenus aux stations (activités dans le parc du belvédère, construction, réfection des rues, chauffage au bois, activité de terrassement, etc…).

Le premier endroit à inspecter lorsqu'on se rend en ville est le belvédère, toutefois en se rendant sur les lieux, on exécute une inspection visuelle tout au long du parcours afin de voir si des sources de poussières sont visibles.

Pour la station A2 (Sud) vérifier sur la rue Frontenac, sur l'avenue Abitibi, sur la rue de la Paix et sur l'avenue de la Sarre pour faire vos observations.

Pour la station A1 (Nord), circuler sur les rues Authier et Régine‐Lanoix ainsi que sur l'avenue Armstrong pour faire vos observations.

Prendre en note, photographier et documenter toutes anomalies.

#### 6.4.4 Belvédère de la butte‐écran

Lors d'un dépassement, on doit vérifier si les activités de la mine sont une des sources d'émission de particules dans l'atmosphère. Les observations doivent être faites à partir du belvédère afin de déterminer si les activités de la mine sont en cause.

 Prendre en note, photographier et documenter vos observations sur la fiche d'inspection qu'il y ait ou non émissions de particules à partir du site. Si des sources émettrices sont visibles, appelez immédiatement le contremaître aux opérations minières.

6.4.5 Station de qualité de l'atmosphère – Observations spécifiques à (aux) la station(s) en dépassement

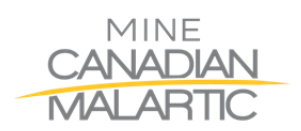

À partir de la station où il y a dépassement, observer si un ou des facteur(s) pourrait(ent) nuire à la qualité des données recueillies. Vérifier que les équipements dans la station fonctionnent bien et que la température à l'intérieur est autour de **20°C**. Ouvrir les portes des BAM et vérifier visuellement la couleur des points sur le ruban et prendre une photo représentative d'un point. Monter sur le toit pour vous assurer que les équipements sont en bon état et que rien n'interfère dans leur fonctionnement.

<u> Tanzania de la contrada de la contrada de la contrada de la contrada de la contrada de la contrada de la con</u>

Dans le cas où le dépassement est à la station sud, vous devez prendre une photo montrant la butte‐écran et le ciel afin qu'on puisse voir s'il y a présence d'un nuage de poussière visible provenant de la mine Canadian Malartic en direction de la ville.

Prendre en note, photographier et documenter toutes anomalies.

## **6.5 Identification et enregistrement des fichiers et photographies**

- 6.5.1 Nommer les photographies prises aux stations de qualité de l'atmosphère de la façon suivante : aaaa‐mm‐jj‐AX‐nom de la source, c'est‐à‐dire l'année, le mois, le jour puis le nom de la station et finalement l'identification de la source d'émanation (exemple : 2013‐02‐14‐A2‐chauffage au bois).
- 6.5.2 Nommer les photographies prises à partir du belvédère de la façon suivante : aaaa‐mm‐jj‐CM‐#, c'est‐à‐dire l'année, le mois, le jour puis le lieu et finalement l'identification de la source d'émission (exemple : 2013‐02‐ 01‐CM‐foreuse).
- 6.5.3 Nommer les photographies des rubans de la façon suivante : aaaa‐mm‐jj‐ AX‐Ruban BAMTSP Nord ou aaaa‐mm‐jj‐AX BAM2.5 Nord dans le cas de la station Nord et simplement remplacer Nord par Sud dans le cas de la station Sud
- 6.5.4 Les fichiers et les photographies doivent être sauvegardés sur le serveur à l'endroit suivant : R:\Environnement\Air\Station qualité de l'air\Instrumentation\Inspection\Suivi des dépassements ‐ Particules\Suivi

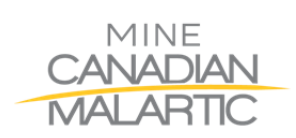

### **7. Communication**

Les alertes « Jaune » et « Rouge » sont adressées directement par courriel via l'interface « Station de qualité de l'air ». Les personnes informées sont décrites dans la liste ci‐ dessous.

<u> Tanzania de la contrada de la contrada de la contrada de la contrada de la contrada de la contrada de la con</u>

Dans le cas d'un dépassement pour lequel les sources d'émissions peuvent être associées aux opérations minières, envoyer le plus rapidement possible un courriel avec photos aux personnes concernées afin que des actions soient prises sur le terrain pour contrôler les émissions de particules rapidement.

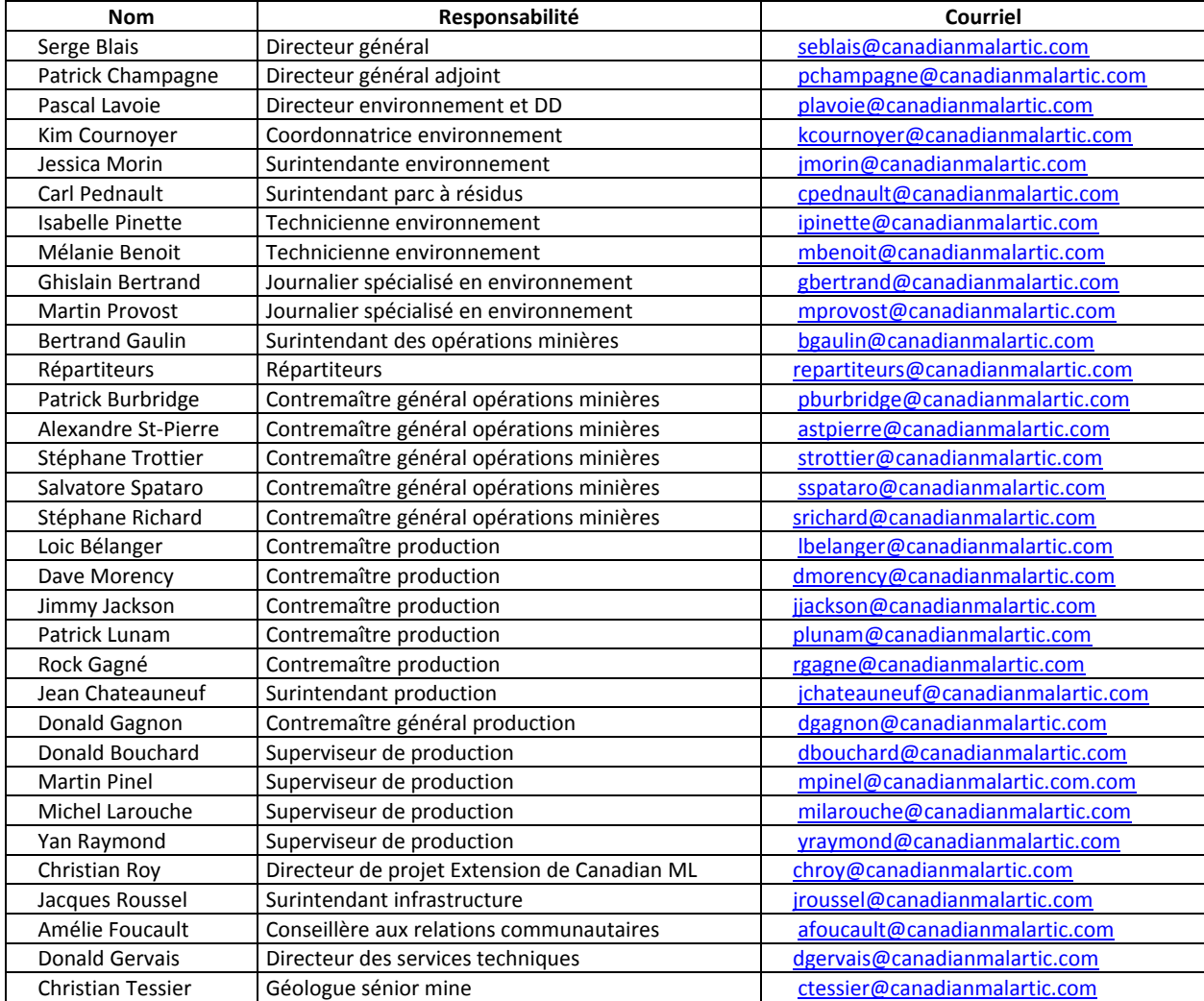

Voici la liste des contacts pour le courriel :

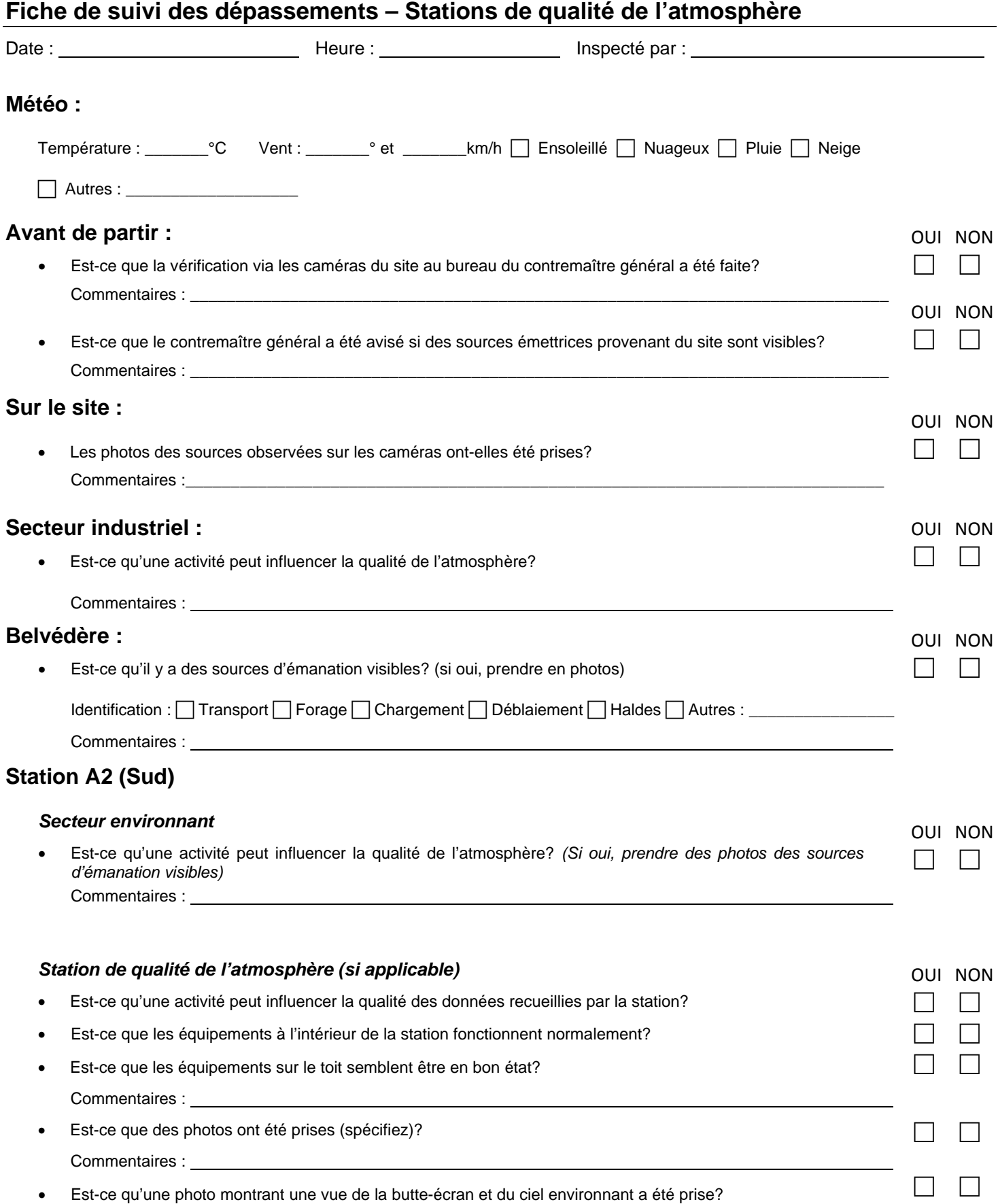

## **Fiche de suivi des dépassements – Stations de qualité de l'atmosphère**

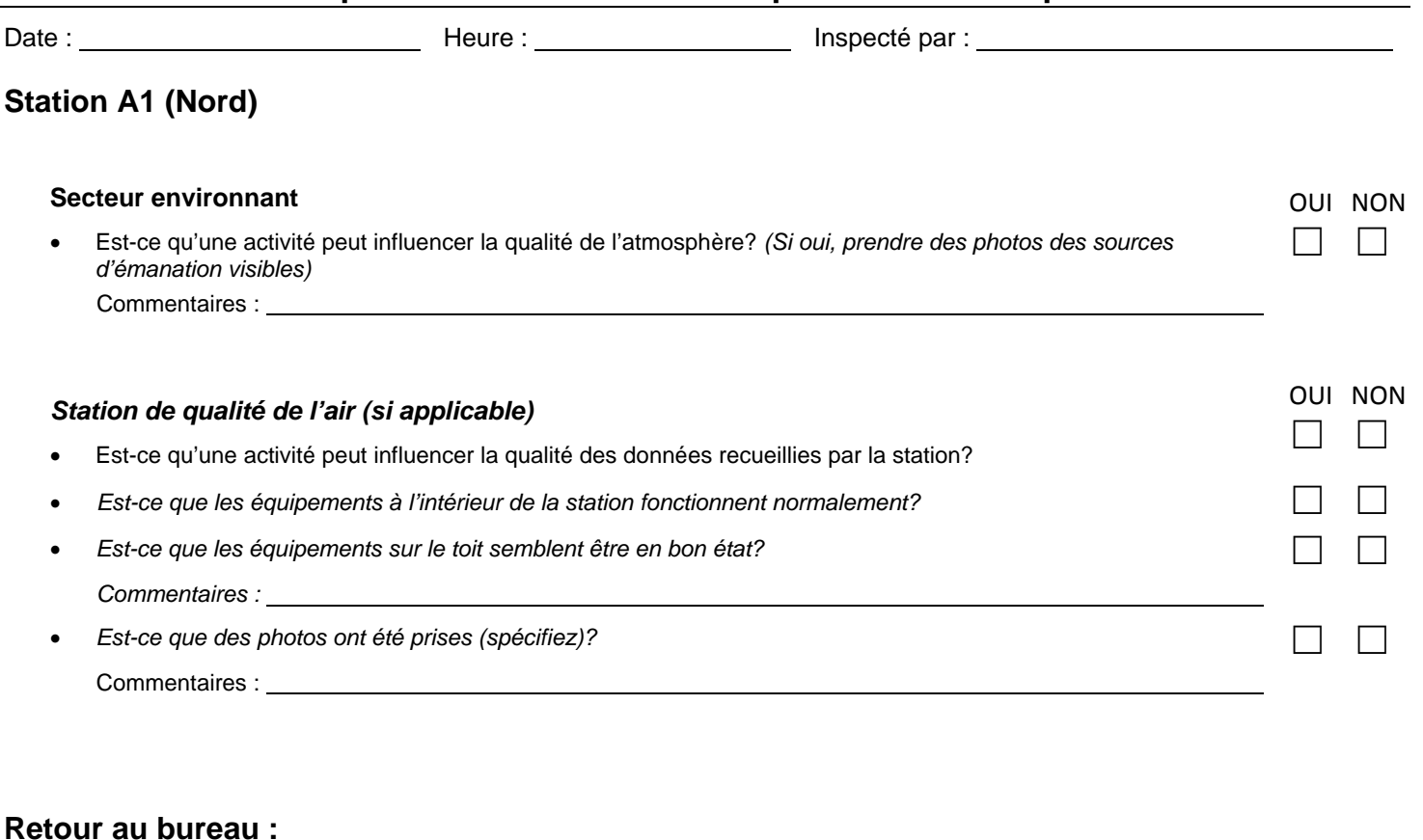

## Est-ce qu'un courriel a été envoyé à la liste de diffusion habituelle pour le suivi des dépassements? Commentaires : Est-ce que le fichier de compilation des sources de poussières a été complété? OUI NON  $\begin{array}{ccc} \square & \square \end{array}$ OUI NON

Commentaires :

 $\Box$